**Link Gopher For Chrome Crack 2022 [New]**

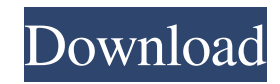

# **Link Gopher For Chrome Crack+ Free License Key Download [2022-Latest]**

 $==$  Link Gopher for Chrome Crack For Windows is an extension that allows you to extract URLs from within any web page. Find URLs that are encoded within a page. Use regular expressions and a context menu to extract them. Link Gopher for Chrome for Chrome is a type of Gopher that doesn't dig tunnels, uproot farms, or damage wires. It does, however, extract URLs and domain names from any page. To add this extension to Chrome, go to chrome://extensions. Click on the link to 'Load Unpacked Extension' and add Link Gopher for Chrome. Extracts all links, including embedded ones Embedded links are similar to hyperlinks. The one thing that defines them is an image that can act as a URL. These particular links are redirected to other web pages, and Link Gopher can extract and categorize them as with the usual links. When extracted, the URLs will appear to have a reddish hue, which helps with identifying them. Extracts all domains as well It lists all found domains as well. The bottom of the list is reserved for this type of link.Q: How to get duplicate rows with the same values in R? I would like to ask what is the easiest way to get duplicate rows based on the columns when there are common values in two columns. For example: Input: a b 1 1 1 1 2 1 2 1 Output: a b 1 1 2 1 Thank you in advance. A: You can use aggregate from base R. You just need to specify which columns you want to use for the unique values, and in what order (order in which the factors are found). Example: a Q: How to get an output file name in C++ In my program I'm checking if an input file exists. If it does not exist, then the user is supposed to input the file name. When the file name is inputted, I

#### **Link Gopher For Chrome (Updated 2022)**

KeyMacro is the Chrome extension used to create and/or edit macros for Google Chrome. It is a simple yet powerful Chrome extension for Google Chrome that allows you to create and edit the macros for Google Chrome. You can save the macros in Google Chrome. Moreover, it can access the macro settings for the Google Chrome browser. You can read and update the Macros of Google Chrome easily. KeyMacro is not only the best Chrome extension for recording macro but also the best chrome extension for creating and editing macros for Google Chrome. KEYMACRO Description: KEYMACRO is the Chrome extension used to create and/or edit macros for Google Chrome. It is a simple yet powerful Chrome extension for Google Chrome that allows you to create and edit the macros for Google Chrome. You can save the macros in Google Chrome. Moreover, it can access the macro settings for the Google Chrome browser. You can read and update the Macros of Google Chrome easily. KeyMacro is not only the best Chrome extension for recording macro but also the best chrome extension for creating and editing macros for Google Chrome. KEYMACRO Description: KEYMACRO is the Chrome extension used to create and/or edit macros for Google Chrome. It is a simple yet powerful Chrome extension for Google Chrome that allows you to create and edit the macros for Google Chrome. You can save the macros in Google Chrome. Moreover, it can access the macro settings for the Google Chrome browser. You can read and update the Macros of Google Chrome easily. KeyMacro is not only the best Chrome extension for recording macro but also the best chrome extension for creating and editing macros for Google Chrome. [url= Web Store[/url] A free [url= book to download: [url= OS[/url] A free [url= book to download: [url= OS[/url] A free [url= book to download 77a5ca646e

# **Link Gopher For Chrome Activation Free [32|64bit] [2022]**

Simple and easy to use Gopher-diggable Link Extractor It's the beginning of summer and this is one of our favorite apps for Iphone (and pretty much all phones) to use. It's free and opens up a whole world of languages for you to use. Our first language is Chinese. In this short clip you'll see the phrases for water, temperature and wind. The app is quite intuitive and the Chinese characters are great for using this app. If you want to learn Chinese using this app I have a great video for you. In the video we learn how to use the weather app, and learn Chinese with it. It's a great app for learning Chinese, and the video is pretty short and easy to follow. How To Get Started: Get the App Check out the great reviews on iTunes. Be sure to read the introduction before going any further. There are lots of videos out there on YouTube, it's a great place to start learning. So we begin our Chinese journey. The weather app is very easy to use and comes with clear, simple instructions. Let's begin. In the Weather section I'm going to point out the word for temperature and click on it. It will automatically translate the word for me. Notice the little square with the blue background, this is the transliteration of the word. I'm going to tap on it. This is one of the Chinese characters for temperature and in this case it's the number for "cool". The next step is to pronounce the word. The pronunciations are taken from the great online dictionary for Chinese. Let's move on to the next word. Click the word for wind and then tap the blue square. The next part is to say the word. I think that the sound of the word is pretty similar to the word for wind. Let's move on to the next word. The next word for weather is the word for rain. The character for rain is for a big cloud. Now let's move on to the last word. Click the word for rain and tap the blue square. The next step is to say the word. In this case it's "light rain". Now, I'm going to look in the app and see the English translation of the last

#### **What's New in the?**

A lightweight extension that digs no tunnels, destroys no farms, and chews no wires. In fact, extracting URLs and domain names from within any pages is what this type of gopher does. If you must dig the web for countless URLs, this extension is a must-have. Extracts all links, including embedded ones Embedded links are similar to hyperlinks. The one thing that defines them is an image that can act as a URL. These particular links are redirected to other web pages, and Link Gopher can extract and categorize them as with the usual links. When extracted, the URLs will appear to have a reddish hue, which helps with identifying them. Furthermore, the extensions list all found domains as well. The bottom of the list is reserved for this type of link. After the extension is added, click on its icon to reveal the two grabbing methods. Extract all Links is fairly suggestive, gathering all URLs found within a page. The list is neatly categorized and sorted. No duplicates are going to get generated. The filter extraction works by adding a string of characters that would generate results based on it. Each URL that has the exact same string it is its composition will be grabbed. Non-redactable list Extracted URLs can be further copied and used for whatever task at hand. Altering or editing the links while in the Gopher's tab is not possible. Paste to office documents or whatever text file, to be able to edit things. An easy-to-use extension with a funny name LinkGopher for Chrome has both a simple and intuitive process, and an interesting name. While there is no connection to a gopher's destructive nature, there is one with how it burrows. Burrowing and uprooting links from any page is what Linkgopher is good at, and on top of that, it does it in no time. Link Gopher for Chrome Description: A lightweight extension that digs no tunnels, destroys no farms, and chews no wires. In fact, extracting URLs and domain names from within any pages is what this type of gopher does. If you must dig the web for countless URLs, this extension is a must-have. Is this a scam? I don't know. It has no known problems or compatibility issues yet, so I'm going to rate it as "Not a problem". Click the X to proceed. Copyright infringement is against the law. If you see something on this site that you think infringes or violates these laws, please follow the instructions and send an e-mail to Cybersquatter. If you have already purchased this product, please contact [email protected] for instructions."Mission to Mars" in the near future is said to be our destiny. But before this dream comes to life, a lot

# **System Requirements For Link Gopher For Chrome:**

Minimum system requirements are as follows: Intel Pentium 4 3.2GHz or equivalent AMD Athlon 64 2.8GHz or equivalent 1 GB RAM Direct X 9.0c Minimum system requirements for additional plugins are: 4 GB RAM NVIDIA GeForce 8800GT or ATI Radeon HD4870 or above Windows XP SP2 or Windows Vista SP1 For additional information on plugin requirements, please visit the official plugin site for each game. Requires OS: Operating

<https://wakelet.com/wake/01x4D-LJ1KlljRkqZ3ygs>

<http://www.vauxhallvictorclub.co.uk/advert/openpandora-free-download-for-pc-april-2022/>

<https://melaniegraceglobal.com/wp-content/uploads/2022/06/ulrypalb.pdf>

<https://samanthciam.wixsite.com/lighmencessla/post/jcodecollector-crack-product-key-full-download>

<https://macroalgae.org/portal/checklists/checklist.php?clid=6701>

<https://rocketchanson.com/advert/keep-writing-crack-free/>

https://you.worldcruiseacademy.co.id/upload/files/2022/06/M9jhtjyODdlPfzxI4cu1\_06\_e6bd3f56f8f8cd7d7e7d5dc0d28a282a\_file.pdf

[https://gametimereviews.com/wp-content/uploads/2022/06/Audio\\_Recorder\\_ActiveX.pdf](https://gametimereviews.com/wp-content/uploads/2022/06/Audio_Recorder_ActiveX.pdf)

https://ztm.hk/<u>南南人xls2csv-crack-download-pc-windows-latest-2022/</u>

<http://www.perfectlifestyle.info/quichem-pyside-crack-free-pc-windows/>